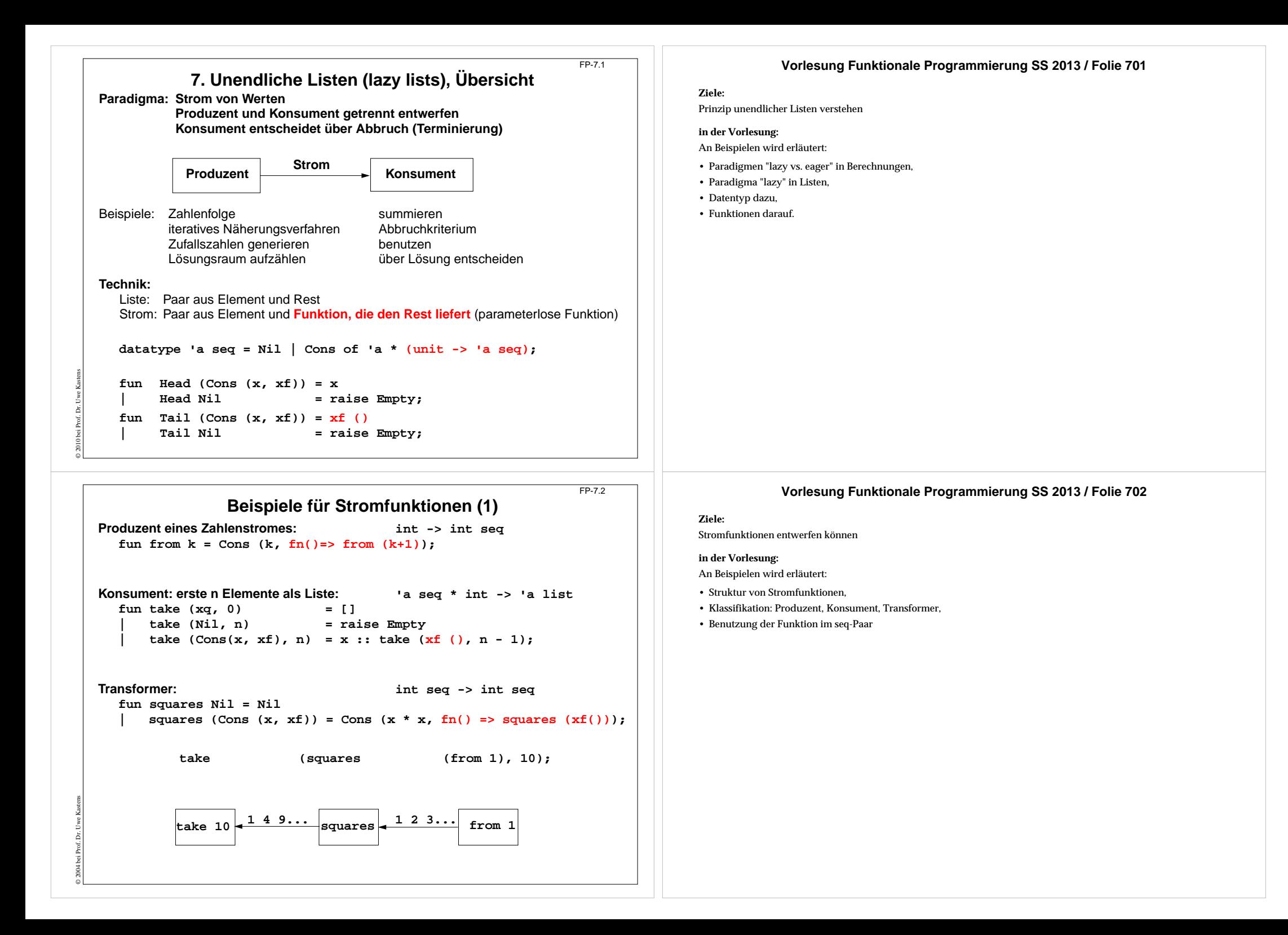

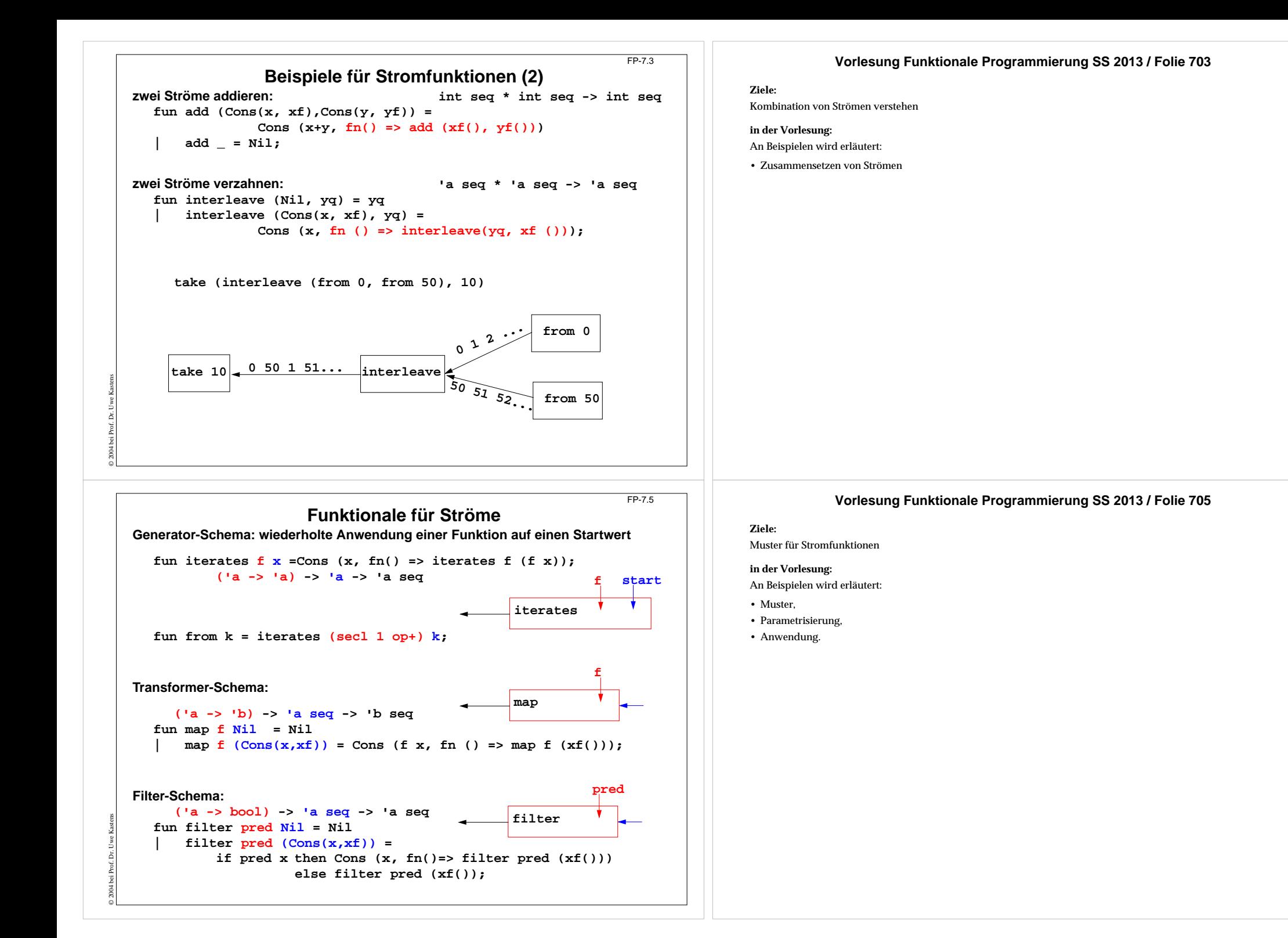

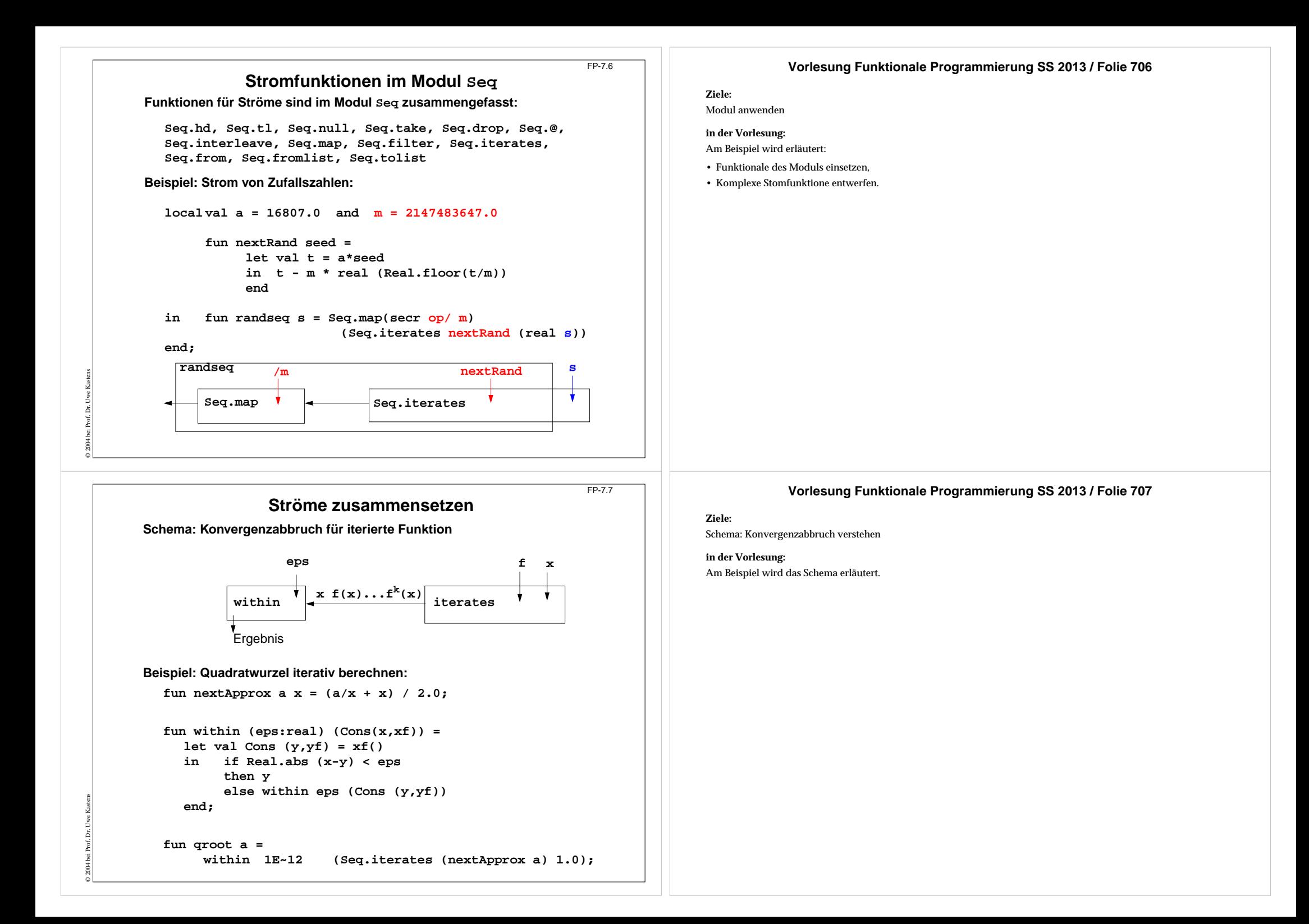

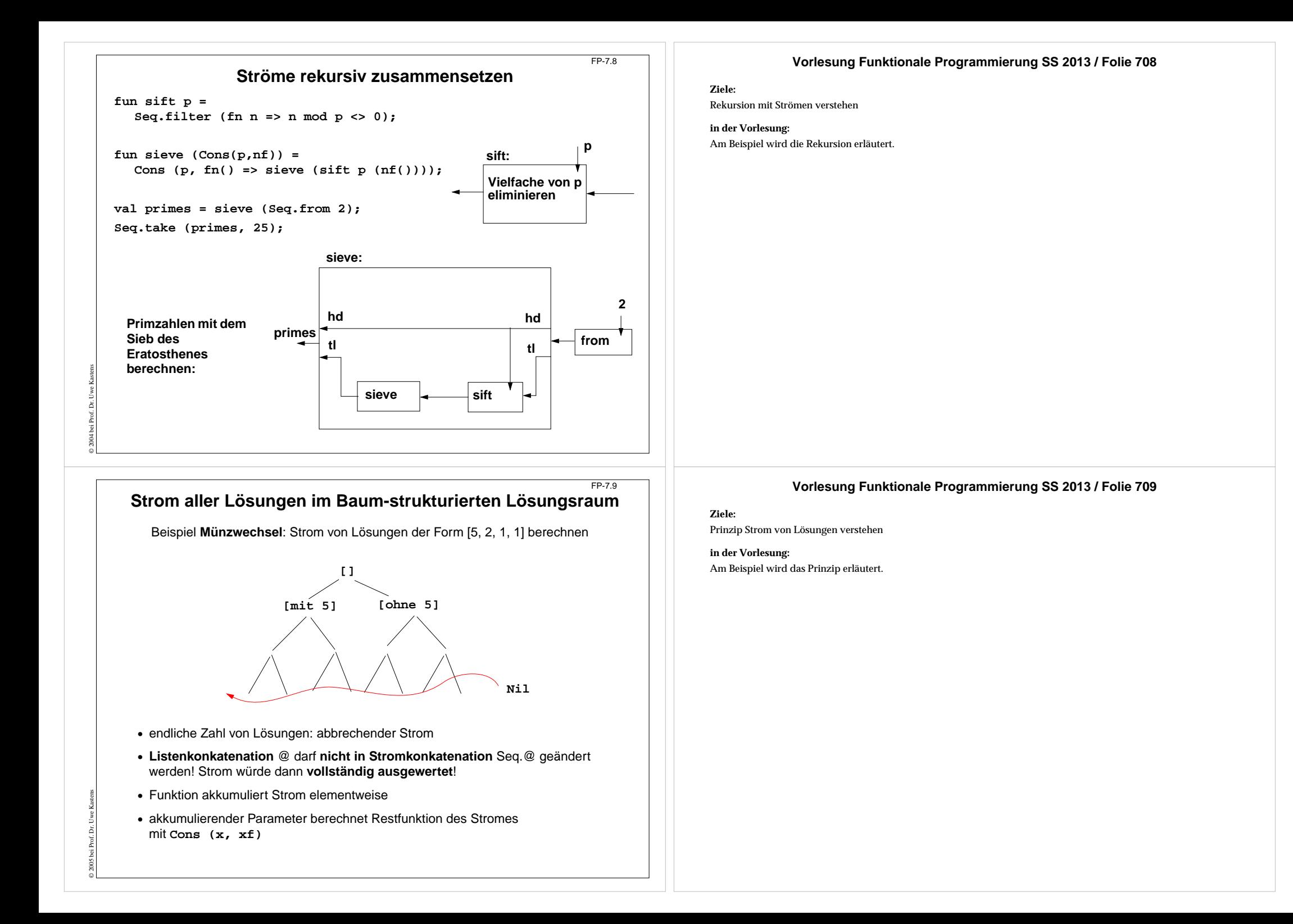

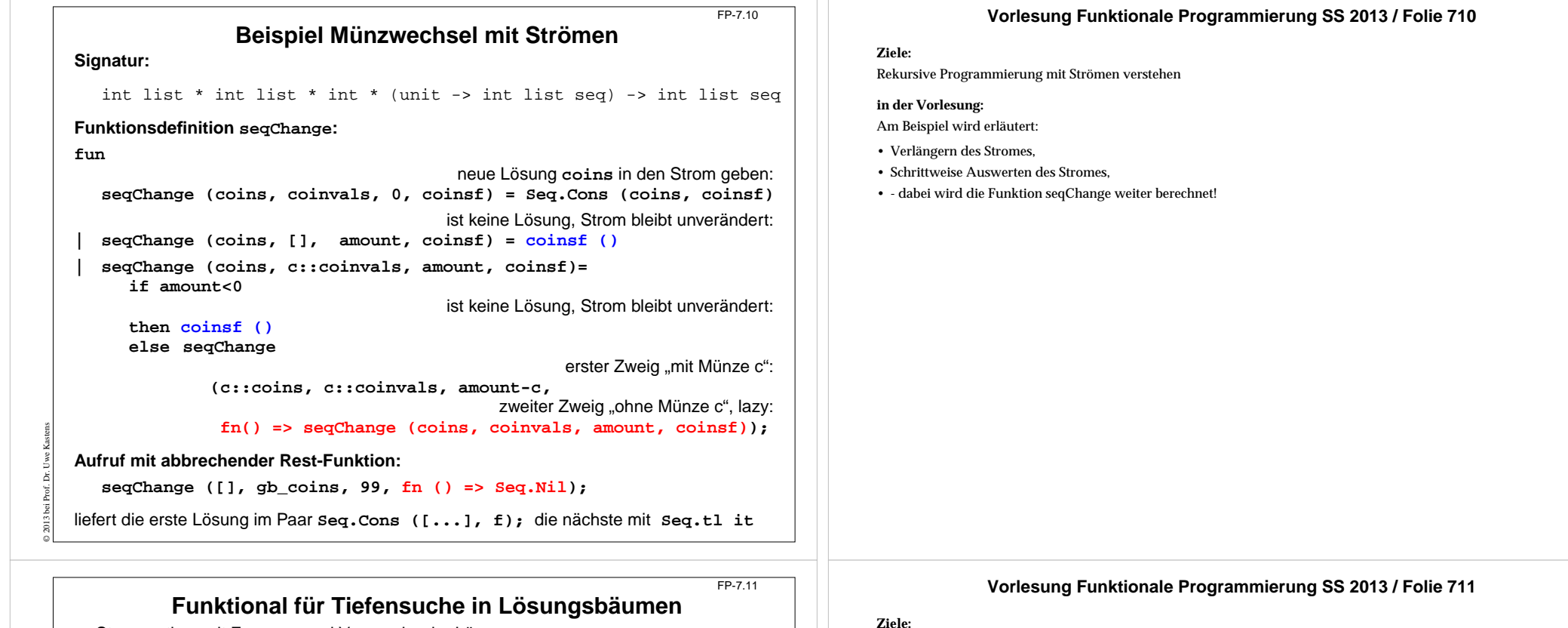

Verallgemeinerung der Lösungssuche

Die drei Abstraktionen werden erläutert:• Erzeuger-Verbraucher: Strom • Suchreihenfolge: Funktional • Anwendungsaufgabe: Parameter

**in der Vorlesung:**

- **•** Strom entkoppelt Erzeuger und Verwender der Lösungen
- **•** Funktional bestimmt die Suchstrategie des Erzeugers
- **•** Die Aufgabe wird durch **next** und **pred** bestimmt

© 2004 bei Prof. Dr. Uwe Kastens

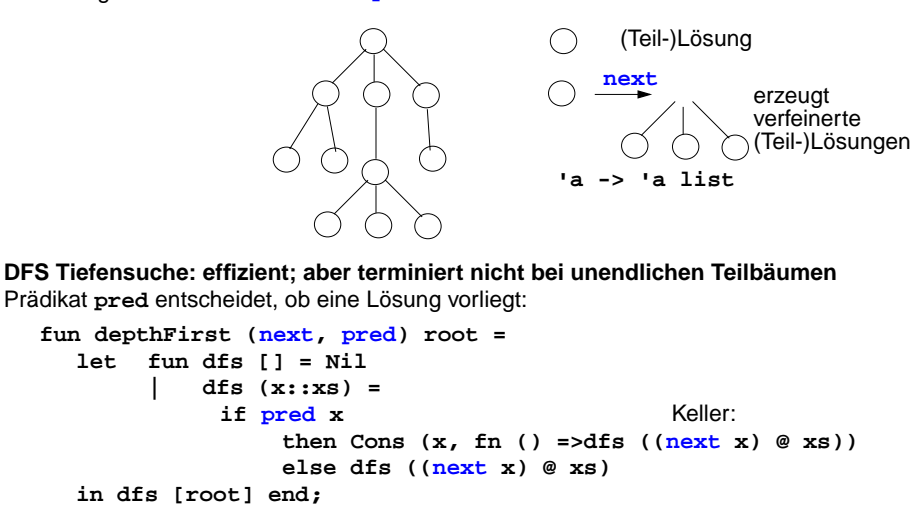

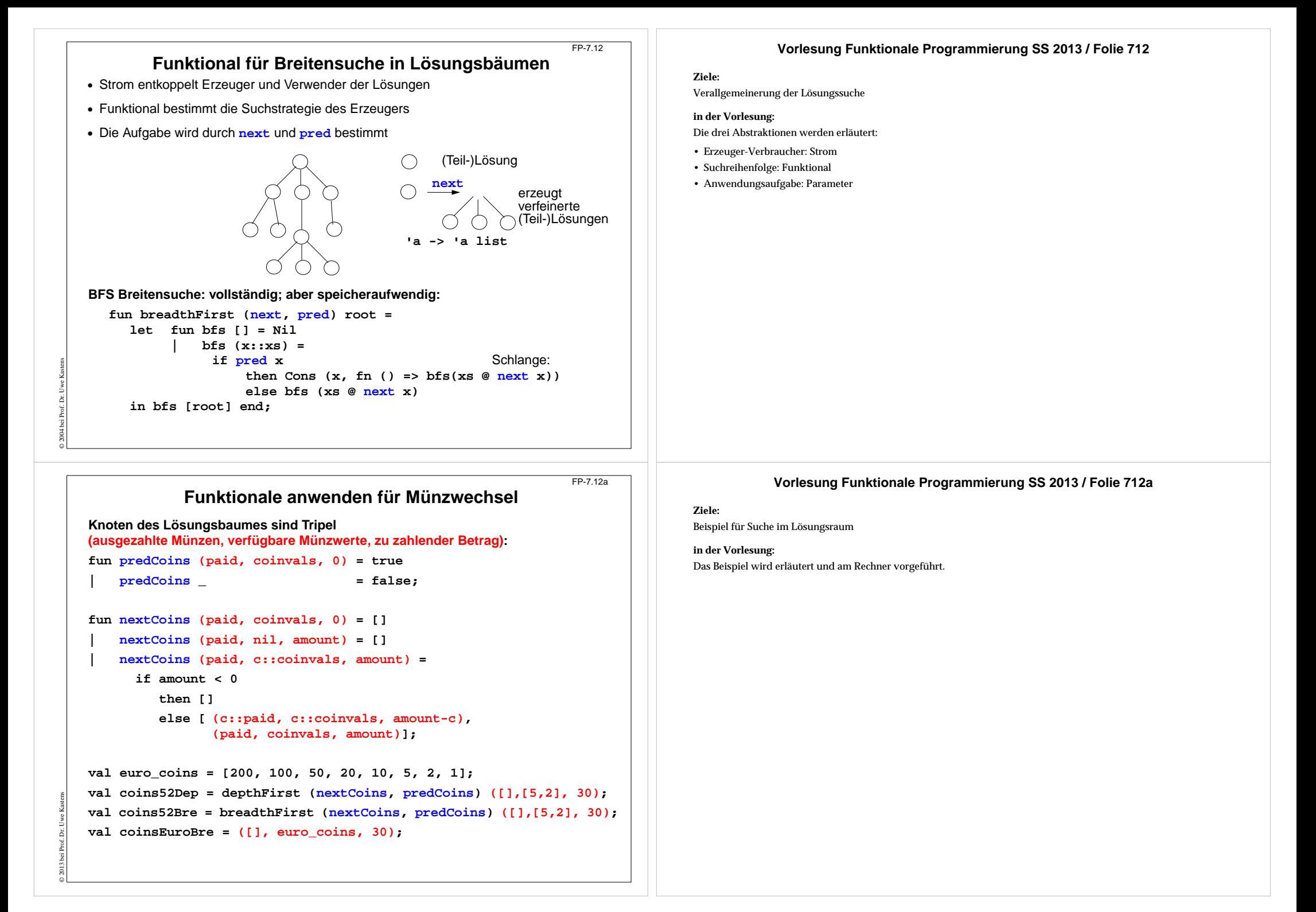

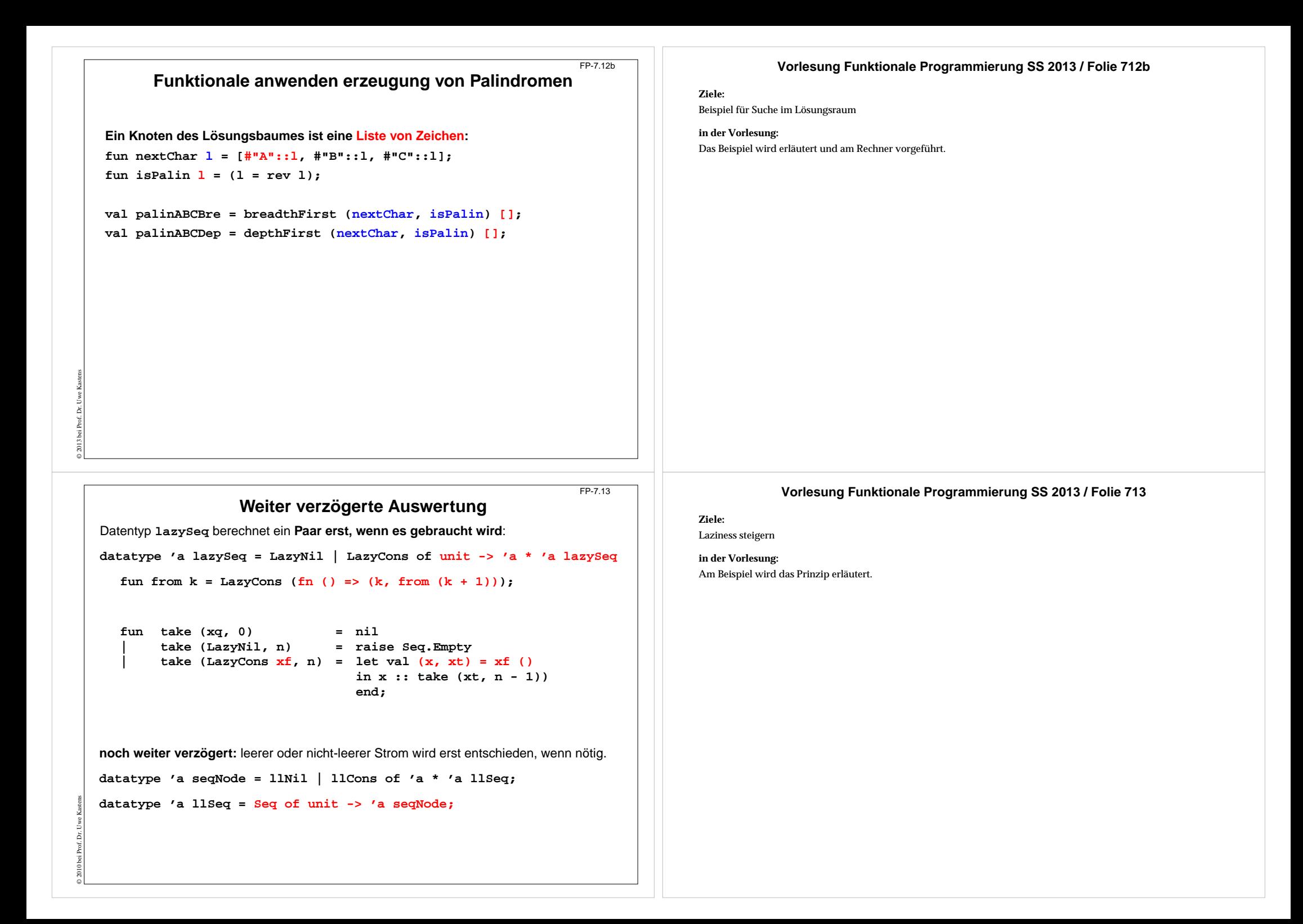